$accept(2)$ 

 $\mathrm{acept}(2)$  $accept(2)$ 

 $bind(2)$ 

**NA**

**ME**

**SYNOPSIS**

**SISHONIS** 

**int bind(int**

**DESCRIPTION bind( )**

**DESCRIPTION** 

**, const struct sockaddr \***

assigns a name to an unnamed socket. When

space (address family) but has no name assigned.

assigned to the socket.

assigned to the socket.

**RETURN VALUES**

RETURN VALUES

If the bind is successful,

the global

**ERRORS** The **bind( )**

**ERRORS** 

call will fail if:

**EACCES**

**EACCES** 

**EADDRINUSE**

**EADDRNOTAVAIL**

**EADDRNOTAVAIL EADDRINUSE** 

**EBADF**

**EINVAL**

**EINVAL**

**EINVAL EINVAL** 

**ENOSR**

**ENOTSOCK**

**ENOTSOCK** 

*s* is not a valid descriptor. is not a valid descriptor.

*namelen* is not the size of a valid address for the specified address family. is not the size of a valid address for the specified address family.

The socket is already bound to an address.

The socket is already bound to an address

There were insufficient

*s* is a descriptor for a file, not a socket. is a descriptor for a file, not a socket.

The following errors are specific to binding names in the

*name* .

**EACCES**

**EACCES** 

**EIO**

**EISDIR**

**ELOOP**

**ENOENT**

**ENOTDIR**

виотри **ENGENT** 

**EROFS**

**SEE ALSO**

**SEE ALSO** 

**unlink**(2), **socket**(3N),

**NOTES**

Binding a name in the

when it is no longer needed (using

**unlink**(2)).

The rules used in name binding vary between communication domains.

The rules used in name binding vary between communication domains

Binding a name in the UNIX domain creates a socket in the file system that must be deleted by the caller

domain creates a socket in the file system that must be deleted by the caller

**attributes**(5), **socket**(5)

A null pathname was specified.

A null pathname was specified.

Too many symbolic links were encountered in translating the pathname in

A component of the path prefix of the pathname in

A component of the path prefix of the pathname in

The inode would reside on a read-only file system.

The inode would reside on a read-only file system.

A component of the path prefix of the pathname in *name* is not a directory.

A component of the path prefix of the pathname in *name* does not exist.

does not exist.

is not a directory.

*name*.

UNIX domain:

Search permission is denied for a component of the path prefix of the pathname in

An I/O error occurred while making the directory entry or allocating the inode.

An I/O error occurred while making the directory entry or allocating the inode Search permission is denied for a component of the path prefix of the pathname in

STREAMS

There were insufficient STREAMS resources for the operation to complete

resources for the operation to complete.

to access it.

to access it.

The specified address is already in use.

The specified address is already in use.

The specified address is not available on the local machine.

The specified address is not available on the local machine

The requested address is protected and the current user has inadequate permission

The requested address is protected and the current user has inadequate permission

**errno**.

**0** is returned.

A return value of

**−1**

indicates an error, which is further specified in

a socket is created with

**bind( )**

**socket**

requests that the name pointed to by

(3N), it exists in a name

*name* be

*name***, int**

*namelen***);**

**#include <sys/socket.h> #include <sys/types.h>** *s*

#include <sys/types.h>

#include <sys/socket.h>

bind − bind a name to a socket

bind - bind a name to a socket

bind(2) bind(2)  $bind(2)$ 

## **NA ME**

# accept - accept a connection on a socket accept − accept a connection on a socket

### **SISHONAS SYNOPSIS** #include <sys/types.h> **#include <sys/types.h>**

# #include <sys/socket.h> **#include <sys/socket.h>**

## **int accept(int** *s***, struct sockaddr \****addr***, int \****addrlen***);**

### DESCRIPTION **DESCRIPTION**

The argument *s* is a socket that has been created with **socket**(3N) and bound to an address with **bind**(3N), and that is listening for connections after a call to **listen**(3N). The **accept( )** function extracts the first connection on the queue of pending connections, creates a new socket with the properties of nection on the queue of pending connections, creates a new socket with the properties of s, and allocates a , and allocates a new file descriptor, new file descriptor, *ns*, for the socket. If no pending connections are present on the queue and the socket is , for the socket. If no pending connections are present on the queue and the socket is not marked as non-blocking, not marked as non-blocking, **accept**() blocks the caller until a connection is present. If the socket is blocks the caller until a connection is present. If the socket is marked as non-blocking and no pending connections are present on the queue, marked as non-blocking and no pending connections are present on the queue, accept() returns an error as returns an error as described below. The **accept( )** function uses the **netconfig**(4) file to determine the STREAMS device file name associated with *s*. This is the device on which the connect indication will be accepted. The accepted socket, *ns*, is used to read and write data to and from the socket that connected to *ns*; it is not used to accept more connections. The original socket (more connections. The original socket (s) remains open for accepting further connections. ) remains open for accepting further connections.

in which the communication occurs. known to the communications layer. The exact format of the *addr* parameter is determined by the domain known to the communications layer. The exact format of the The argument *addr* is a result parameter that is filled in with the address of the connecting entity as it is in which the communication occurs. The argument is a result parameter that is filled in with the address of the connecting entity as it is parameter is determined by the domain

The ar gument *addrlen* is a value-result parameter. Initially, it contains the amount of space pointed to by *addr*; on return it contains the length in bytes of the address returned. ; on return it contains the length in bytes of the address returned.

The **accept( )** function is used with connection-based socket types, currently with **SOCK\_STREAM**

read. However, this will only indicate when a connect indication is pending; it is still necessary to call read. However, this will only indicate when a connect indication is pending; it is still necessary to call **accept( )**. It is possible to **select**(3C) or **poll**(2) a socket for the purpose of an **accept( )** by selecting or polling it for a

## **RETURN VALUES RETURN VALUES**

tor for the accepted socket. tor for the accepted socket. The **accept( )** function returns **−1** on error. If it succeeds, it returns a non-negative integer that is a descrip-

### **ERRORS ERRORS**

accept() will fail if: will fail if:

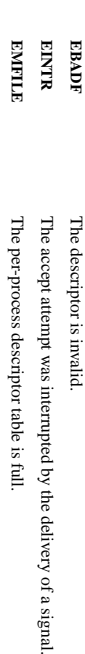

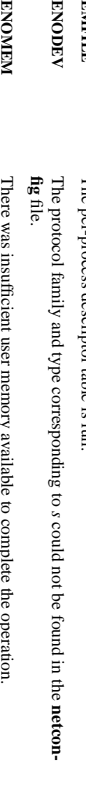

There was insufficient user memory available to complete the operation. **EPROT O** STREAMS

**EPROTO** been initialized or the connection has already been released. been initialized or the connection has already been released. A protocol error has occurred; for example, the STREAMS protocol stack has not A protocol error has occurred; for example, the protocol stack has not

коспрвгоск **EWOULDBLOCK** accepted. The socket is marked as non-blocking and no connections are present to be The socket is marked as non-blocking and no connections are present to be

**SEE ALSO SEE ALSO**

**poll**(2), **bind**(3N), **connect**(3N), **listen**(3N), **select**(3C), **socket**(3N), **netconfig**(4), **attributes**(5), **socket**(5)

SP-Klausur Manual-Auszug SP-Klausur Manual-Auszug

2014-07-15  $2014-07-15$  1

 $\overline{a}$ 

SP-Klausur Manual-Auszug SP-Klausur Manual-Auszug

> 2014-07-15 2014-07-15 1

 $\overline{a}$ 

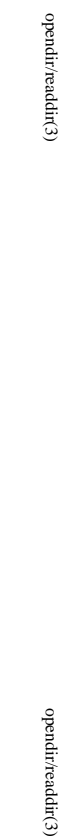

opendir/readdir(3)

feof/ferror/fileno(3)

**NA**

**ME**

**SYNOPSIS**

**STNOPSIS** 

**#include <stdio.h> id clearerr(FILE \***

#include <stdio.h>

**vo**

**int feof(FILE \***

**int ferror(FILE \***

**int fileno(FILE \***

**DESCRIPTION**

**DESCRIPTION** 

The function

The function

The function

set. The

The function

**fileno**

For non-locking counterparts, see

**ERRORS**

**ERRORS** 

For non-locking counterparts, see unlocked\_stdio(3).

**unlocked\_stdio**

These functions should not fail and do not set the external variable

detects that its argument is not a valid stream, it must return −1 and set

**CONFORMING TO** The functions

**CONFORMING TO** 

**SEE ALSO open**(2), **fdopen**(3), **stdio**(3),

**SEE ALSO** 

**clearerr**(), **feof**(), and

**ferror**

**unlocked\_stdio**

 $\odot$ 

() conform to C89 and C99.

*errno*

*errno* to **EBADF**.)

. (However, in case

**fileno**()

() examines the argument

*stream*

and returns its integer descriptor.

error indicator can only be reset by the

**ferror**

() tests the error indicator for the stream pointed to by

**clearerr**

() function.

**clearerr**

() clears the end-of-file and error indicators for the stream pointed to by

**feof**() tests the end-of-file indicator for the stream pointed to by

it is set. The end-of-file indicator can only be cleared by the function

*stream*.

*stream*

**clearerr**().

*stream*

, returning non-zero if it is

, returning non-zero if

*stream***);**

*stream***);**

*stream***);**

*stream***);**

clearerr, feof, ferror, fileno − check and reset stream status

clearerr, feof, ferror, fileno - check and reset stream status

### **NA ME**

opendir - open a directory / readdir - read a directory opendir − open a directory / readdir − read a directory

# **SISHONAS SYNOPSIS**

## #include <sys/types.h> **#include <sys/types.h>**

## #include <dirent.h> **#include <dirent.h>**

# **DIR \*opendir(const char \*** *name***);**

# **struct dirent \*readdir(DIR \****dir***);**

**int readdir\_r(DIR \****dirp***, struct dirent \****entry***, struct dirent \*\****result***);**

## **DESCRIPTION** opendir **DESCRIPTION opendir**

to the directory stream. The stream is positioned at the first entry in the directory. to the directory stream. The stream is positioned at the first entry in the directory. The **opendir()** function opens a directory stream corresponding to the directory *name*, and returns a pointer

## **RETURN VALUE RETURN VALUE**

The **opendir()** function returns a pointer to the directory stream or NULL if an error occurred.

## DESCRIPTION readir **DESCRIPTION readdir**

The **readdir()** function returns a pointer to a dirent structure representing the next directory entry in the directory stream pointed to by *dir*. It returns NULL on reaching the end-of-file or if an error occurred.

## DESCRIPTION readdir\_r **DESCRIPTION readdir\_r**

The **readdir\_r()** function initializes the structure referenced by *entry* and stores a pointer to this structure in *result*. On successful return, the pointer returned at *\*result* will have the same value as the argument entry. Upon reaching the end of the directory stream, this pointer will have the value NULL. . Upon reaching the end of the directory stream, this pointer will have the value NULL.

The data returned by **readdir()** is overwritten by subsequent calls to **readdir()** for the **same** directory stream.

## The *dirent* structure is defined as follows:

### struct dirent { struct dirent {

- long  $\det_{\alpha}$  d\_off;  $\det_{\alpha}$ long d\_ino;  $q$ \_mo;  $/\ast$  inode number  $^*/$ /\* inode number \*/ offset to the next dirent  $^{*/}$
- $1\ensuremath{\mbox{--}100}$ unsigned short  $\rm{d\_off}$ d\_reclen; /\* /\* length of this record \*/ /\* offset to the next dirent \*/ length of this record  $*$ /
- unsigned short d\_reclen;<br>unsigned char d\_type; unsigned char d\_type; /\* /\* type of file \*/ type of file  $^{*}$ /
- char char d\_name[256];  $d\_name[256];$  /\* filename \*/ /\* filename \*/

# };

## **RETURN VALUE RETURN VALUE**

The **readdir()** function returns a pointer to a dirent structure, or NULL if an error occurs or end-of-file is

## reached.

**re addir\_r()** returns 0 if successful or an error number to indicate failure.

## **ERRORS ERRORS**

**EACCES**

**EACCES** 

**ENGENT ENOENT**

Directory does not exist, or Directory does not exist, or *name* is an empty string.

**ENOTDIR**

ENOTDIR

*name* is not a directory is not a directory.

SP-Klausur Manual-Auszug

SP-Klausur Manual-Auszug

 $2014-07-15$  1

 $\overline{a}$ 

2014-07-15

SP-Klausur Manual-Auszug

SP-Klausur Manual-Auszug

2014-07-15 1

 $\overline{a}$ 

2014-07-15

is an empty string.

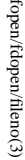

fopen/fdopen/fileno(3) fopen/fdopen/fileno(3) fopen/fdopen/fileno(3)

**NA**

**ME**

fread/fwrite(3)

**SYNOPSIS**

**SISHONAS** 

#include <stdio.h>

**size\_t fread(void \* #include <stdio.h>**

**size\_t fwrite(const void \***

**FILE \***

**DESCRIPTION**

**DESCRIPTION** 

The function

*stream*

The function

*stream*

**fwrite**

() writes

, obtaining them from the location given by

For nonlocking counterparts, see

**RETURN VALUE fread**() and **fwrite**

**RETURN VALUE** 

**fread**

determine which occurred.

determine which occurred.

**CONFORMING TO**

**CONFORMING TO** 

C89, POSIX.1-2001.

C89, POSIX.1-2001

**SEE ALSO read**(2), **write**(2), **feof**(3),

**SEE ALSO** 

**ferror**(3),

**unlocked\_stdio**

(3)

For nonlocking counterparts, see unlocked\_stdio(3)

**unlocked\_stdio**

() return the number of items successfully read or written (i.e., not the number of charac-

ters). If an error occurs, or the end-of-file is reached, the return value is a short item count (or zero). an error occurs, or the end-of-file is reached, the return value is a short item count (or zero).

() does not distinguish between end-of-file and error, and callers must use

**feof**(3) and

**ferror**(3) to *nmemb*

elements of data, each

*ptr*.

*size*

bytes long, to the stream pointed to by

, storing them at the location given by

**fread**() reads

*nmemb*

elements of data, each

*ptr*.

*size*

bytes long, from the stream pointed to by

*stream***);**

*ptr***, size\_t**

*size***, size\_t**

*nmemb***,**

*ptr***, size\_t**

*size***, size\_t**

*nmemb*

**, FILE \***

*stream***);**

fread, fwrite − binary stream input/output

fread, fwrite - binary stream input/output

### **NA ME**

fopen, fdopen, fileno - stream open functions fopen, fdopen, fileno − stream open functions

# **SISHONAS SYNOPSIS**

## #include <stdio.h> **#include <stdio.h>**

### **FILE \*fopen(const char \*** *path***, const char \****mode***); FILE \*fdopen(int** *fildes***, const char \****mode***); int fileno(FILE \****stream***);**

## **DESCRIPTION DESCRIPTION**

The **fopen** function opens the file whose name is the string pointed to by *path* and associates a stream with it.

may follow these sequences.): may follow these sequences.): The ar gument *mode* points to a string beginning with one of the following sequences (Additional characters

- **r** Open text file for reading. The stream is positioned at the beginning of the file Open text file for reading. The stream is positioned at the beginning of the file.
- **r+** Open for reading and writing. The stream is positioned at the beginning of the file Open for reading and writing. The stream is positioned at the beginning of the file.
- **w** of the file. Truncate file to zero length or create text file for writing. The stream is positioned at the beginning of the file. Truncate file to zero length or create text file for writing. The stream is positioned at the beginning
- **w+** stream is positioned at the beginning of the file. Open for reading and writing. The file is created if it does not exist, otherwise it is truncated. The stream is positioned at the beginning of the file. Open for reading and writing. The file is created if it does not exist, otherwise it is truncated.
- **a** positioned at the end of the file. positioned at the end of the file. Open for appending (writing at end of file). The file is created if it does not exist. The stream is Open for appending (writing at end of file). The file is created if it does not exist. The stream is
- **a+** The stream is positioned at the end of the file. Open for reading and appending (writing at end of file). The file is created if it does not exist. The stream is positioned at the end of the file. Open for reading and appending (writing at end of file). The file is created if it does not exist.

shared memory object is undefined. indicators are cleared. Modes "w" or "w+" do not cause truncation of the file. The file descriptor is not The file position indicator of the new stream is set to that belonging to *fildes*, and the error and end-of-file shared memory object is undefined. dup'ed, and will be closed when the stream created by indicators are cleared. Modes "w" or "w+" do not cause truncation of the file. The file descriptor is not The file position indicator of the new stream is set to that belonging to (one of the values "r", "r", "w", "while with the mode of the man be compatible with  $\mu$  while  $\mu$  and  $\mu$  and  $\mu$ The **fdopen** function associates a stream with the existing file descriptor, **fdopen** is closed. The result of applying *fildes*, and the error and end-of-file .<br>₹ *mode* of the stream **fdopen** to a

The function **fileno**() examines the argument *stream* and returns its integer descriptor.

## **BETURY VALUE RETURN VALUE**

Upon successful completion **fopen**, **fdopen** and **freopen** return a **FILE** pointer. Otherwise, **NULL** is returned and the global variable *errno* is set to indicate the error.

### **ERRORS ERRORS**

## **EINVAL EINVAL**

The *mode* provided to **fopen**, **fdopen**, or **freopen** was inv alid.

The **fopen**, **fdopen** and **freopen** functions may also fail and set *errno* for any of the errors specified for the routine **malloc**(3).

The

**fopen** function may also fail and set *errno* for any of the errors specified for the routine **open**(2).

The **fdopen** function may also fail and set *errno* for any of the errors specified for the routine **fcntl**

(2).

## **SEE ALSO SEE ALSO**

**open**(2), **fclose**(3), **fileno**(3)

SP-Klausur Manual-Auszug SP-Klausur Manual-Auszug

2014-07-15 2014-07-15 1

 $\overline{a}$ 

SP-Klausur Manual-Auszug SP-Klausur Manual-Auszug

2014-07-15 2014-07-15 1

 $\overline{a}$ 

socket(2) / ipv6(7) socket(2) / ipv6(7)

socket(2) / ipv6(7) socket(2) / ipv6(7)

 $lister(2)$ 

**NA**

**ME**

**SYNOPSIS**

**SISHONIS** 

**#include <sys/types.h>**

#include <sys/types.h>

**#include <sys/socket.h>** *sockfd***, int**

#include <sys/socket.h>

**int listen(int**

**DESCRIPTION listen**

**DESCRIPTION** 

() marks the socket referred to by

accept incoming connection requests using

The *sockfd*

**PA CKETPACKET** The *backlog*

*sockfd*

**accept**(2).

argument is a file descriptor that refers to a socket of type

argument defines the maximum length to which the queue of pending connections for

may grow. Ifaconnection request arrives when the queue is full, the client may receive an error with an

or, if the underlying protocol supports retransmission, the request may be

indication of

**RETURN VALUE**

RETURN VALUE

**ERRORS**

**ERRORS** 

**EADDRINUSE**

**EADDRINUSE** 

**EBADF**

The argument

**ENOTSOCK**

**ENORSOCK** 

The argument

**NOTES**

The argument sockfd is not a socket.

To accept connections, the following steps are performed:

To accept connections, the following steps are performed:

.<br>ح

2. The

 $\ddot{\circ}$ 

to it.

specified with

4. Connections

 $4.$ 

If the *backlog*

**EXAMPLE** See **bind**(2).

**SEE ALSO**

**SEE ALSO EXAMPLE** 

**accept**(2), **bind**(2), **connect**(2), **socket**(2), **socket**(7)

argument is greater than the value in

cated to that value; the default value in this file is 128.

*/proc/sys/net/core/somaxconn*

, then it is silently trun-

are accepted with

**accept**(2). **listen**().

socket is created with

**socket**(2).

socket is bound to a local address using

**bind**

 $\overline{3}$ . A willingness to accept mooning connections and a queue limit for mooning connections are willingness to accept incoming connections and a queue limit for incoming connections are

(2), so that other sockets may be

**connect**(2)ed is not a socket.

The argument sockfd is not a valid descriptor

is not a valid descriptor.

Another socket is already listening on the same port.

Another socket is already listening on the same port

**ECONNREFUSED**

ignored so that a later reattempt at connection succeeds.

1gnored so that a later reattempt at connection succeeds.

On success, zero is returned. On error, −1 is returned, and

On success, zero is returned. On error, -1 is returned, and *errno* is set appropriately

is set appropriately.

*sockfd*

**SOCK\_STREAM**

or

**SOCK\_SEQ-**

as a passive socket, that is, as a socket that will be used to

*backlog***);**

/\* See NOTES \*/

/\* See NOTES \*/

listen − listen for connections on a socket

listen - listen for connections on a socket

listen(2) listen(2) listen(2) listen(2) listen(2) listen(2) listen(2) listen(2) listen(2) listen(2) listen(2)  $lisen(2)$ 

## **NAME**

ipv6, PF\_INET6 - Linux IPv6 protocol implementation ipv6, PF\_INET6 − Linux IPv6 protocol implementation

### **SISHONAS SYNOPSIS** #include <sys/socket.h> **#include <sys/socket.h>**

#include <netinet/in.h> **#include <netinet/in.h>**

### *tcp6\_soc ket* **= socket(PF\_INET6, SOCK\_STREAM, 0);** *raw6\_socket* **= socket(PF\_INET6, SOCK\_RAW,** *protocol***);** *udp6\_socket* **= socket(PF\_INET6, SOCK\_DGRAM,** *protocol***);**

### DESCRIPTION **DESCRIPTION**

Linux 2.2 optionally implements the Internet Protocol, version 6. This man page contains a description of the IPv6 basic API as implemented by the Linux kernel and glibc 2.1. The interface is based on the BSD sockets interface; see the IPv6 basic API as implemented by the Linux kernel and glibc 2.1. The interface is based on the BSD Linux 2.2 optionally implements the Internet Protocol, version 6. This man page contains a description of **socket**(7).

man page The IPv6 API aims to be mostly compatible with the  $ip(7)$  v4 API. Only differences are described in this man page. The IPv6 API aims to be mostly compatible with the  $(7)$  v4 API. Only differences are described in this

expands to a constant expression. Both of them are in network order expands to a constant expression. Both able which has To b ind an **AF\_INET6** *in6\_addr* socket to any process the local address should be copied from the type. In static initializations of them are in network order. **IN6ADDR\_ANY\_INIT** may also be used, which *in6addr\_any* vari-

IN6ADDR\_LOOPBACK\_INIT should be used. The IPv6 loopback address (::1) is available in the global infoaddr\_loopback variable. For initializations **IN6ADDR\_LOOPBACK\_INIT** The IPv6 loopback address (::1) is available in the global should be used. *in6addr\_loopback* variable. For initializations

the address handling functions in libc. gram only needs only to support his API type to support both protocols. This is handled transparently by IPv4 connections can be handled with the v6 API by using the v4-mapped-on-v6 address type; thus a prothe address handling functions in libc. gram only needs only to support this API type to support both protocols. This is handled transparently by IPv4 connections can be handled with the v6 API by using the v4-mapped-on-v6 address type; thus a pro-

source address will be mapped to v6 and it will be mapped to v6. IPv4 and IPv6 share the local port space. When you get an IPv4 connection or packet to a IPv6 socket its source address will be mapped to v6 and it will be mapped to v6. IPv4 and IPv6 share the local port space. When you get an IPv4 connection or packet to a IPv6 socket its

## **Address Format Address Format**

struct sockaddr\_in6 { struct sockaddr\_in6 {

uinf32\_t sin6\_flowinfo; /\* IPv6 flow information \*/<br>struct in6\_addr sin6\_addr;  $\int^*$  IPv6 address \*/  $rightq = 1$  $\frac{1}{2}$  sing  $\frac{1}{2}$  sing  $\frac{1}{2}$  flowing  $\frac{1}{2}$  in  $\frac{1}{2}$  or  $\frac{1}{2}$  in  $\frac{1}{2}$  or  $\frac{1}{2}$  in  $\frac{1}{2}$  in  $\frac{1}{2}$  in  $\frac{1}{2}$  $\frac{1}{2}$  sin6\_port;  $u$ intl $6u$  $\frac{1}{10}$  sin $6$ \_family; /\* struct in6\_addr sin6\_addr;sin6\_port; sin6\_family; /\* AF\_INET6 \*/  $/\ast$  port number  $\ast/$ /\* port number \*/ /\* IPv6 address \*/ AF\_INET6 \*/

 $u$ int $32\_t$  $\frac{1}{2}$  sin6\_scope\_id; sin6\_scope\_id;  $\frac{1}{2}$  Scope ID (new in 2.4) \*/  $\sqrt{*}$  Scope ID (new in 2.4)  $^{*/2}$ 

};

struct in6\_addr { struct in6\_addr { unsigned char s6\_addr[16]; /\* IPv6 address \*/ unsigned char s6\_addr[16]; /\* IPv6 address \*/

};

*sin6\_family* is always set to **AF\_INET6**; *sin6\_port* is the protocol port (see *sin\_port* in **ip**(7)); *sin6\_flowinfo* is the IPv6 flow identifier; *sin6\_addr* is the 128-bit IPv6 address. *sin6\_scope\_id* is an ID of depending of on the scope of the address. It is new in Linux 2.4. Linux only supports it for link scope addresses, in that case *sin6\_scope\_id* contains the interface index (see **netdevice**(7))

**NOTES**

The sockaddr\_in6 structure is bigger than the generic sockaddr. Programs that assume that all address *sockaddr\_in6* structure is bigger than the generic *sockaddr*. Programs that assume that all address types can be stored safely in a *struct sockaddr* need to be changed to use *struct sockaddr\_storage* types can be stored safely in a struct sockaddr need to be changed to use struct sockaddr\_storage for that instead.

**SEE ALSO SEE ALSO**

**cmsg**(3), **ip**(7)

SP-Klausur Manual-Auszug SP-Klausur Manual-Auszug

2014-07-15  $2014-07-15$  1

 $\overline{a}$ 

SP-Klausur Manual-Auszug SP-Klausur Manual-Auszug

2014-07-15 2014-07-15 1

 $\overline{a}$ 

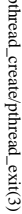

 $ptprimeal\_create/pthead\_exit(3)$  pthread\_create/pthread\_exit(3) pthread\_create/pthread\_exit(3)

## **NAME**

pthread\_create – create a new thread / pthread\_exit – terminate the calling thread pthread\_create − create a new thread / pthread\_exit − terminate the calling thread

## **SISHONIS SYNOPSIS**

## #include <pthread.h> **#include <pthread.h>**

**int pthr ead\_create(pthread\_t \*** *thread* $\mathbf{r}$ , **pthread\_attr\_t**  $^*$ *attr***, void \* (\****start\_routine***)(void \*), void \*** *arg***);**

**void pthread\_exit(void \****retval***);**

### **DESCRIPTION DESCRIPTION**

case is equivalent to calling **pthread**\_exit(3) with the result returned by start\_routine as exit code. **pthread\_create** creates a new thread of control that executes concurrently with the calling thread. The new case is equivalent to calling explicitly, by calling thread applies the function **pthread\_create** creates a new thread of control that executes concurrently with the calling thread. The new **pthread\_exit***start\_routine* **pthread\_exit**(3), or implicitly, by returning from the passing it (3) with the result returned by *arg* as first argument. The new thread terminates either *start\_routine start\_routine* as exit code. function. The latter

used: the created thread is joinable (not detached) and has default (non real-time) scheduling policy, used: the created thread is joinable (not detached) and has default (non real-time) scheduling policy. complete list of thread attributes. The The *attr* argument specifies thread attributes to be applied to the new thread. See *attr* argument can also be **NULL**, in which case default attributes are **pthread\_attr\_init**(3) for a

cution of the calling thread is stopped dler is executed first). Finalization functions for thread-specific data are then called for all keys that have calling thread with pthread\_cleanup\_push(3) are executed in reverse order (the most recently pushed hanpthread\_exit terminates the execution of the calling thread. All cleanup handlers that have been set for the mon- **NUL** values associated with them in the calling thread (see **pthread\_key\_create**(3)). Finally, exe-<br>cution of the calling thread is stopped.<br>The *veval* argument is the return value of the thread. It can be consulted non dler is executed first). Finalization functions for thread-specific data are then called for all keys that have calling thread with **pthread\_exit NULL** values associated with them in the calling thread (see terminates the execution of the calling thread. **pthread\_cleanup\_push**(3) are executed in reverse order (the most recently pushed han-All cleanup handlers that have been set for the **pthread\_key\_create**

pthread\_join(3). The retval argument is the return value of the thread. It can be consulted from another thread using **pthread\_join**

## RETURN VALUE **RETURN VALUE**

ment, and a 0 is returned. On error, a non-zero error code is returned ment, and a 0 is returned. On error,anon-zero error code is returned. On success, the identifier of the newly created thread is stored in the location pointed by the *thread* argu-

The pthread\_exit function never returns **pthread\_exit** function never returns.

### **ERRORS ERRORS**

**EAGAIN EAGAIN** not enough system resources to create a process for the new thread not enough system resources to create a process for the new thread.

### **EAGAIN EAGAIN**

more than PTHREAD\_THREADS\_MAX threads are already active more than **PTHREAD\_THREADS\_MAX** threads are already active.

# **AUTHOR**

AUTHOR<br>Xavier Leroy <Xavier.Leroy@inria.fr> Xavier Leroy <Xavier.Leroy@inria.fr>

# **SEE ALSO SEE ALSO**

**pthread\_join**(3), **pthread\_detach**(3), **pthread\_attr\_init**(3).

SP-Klausur Manual-Auszug SP-Klausur Manual-Auszug

2014-07-15  $2014-07-15$  1

 $\overline{a}$ 

pthread\_join(3)

**NA ME**

pthread\_join - join with a terminated thread pthread\_join − join with a terminated thread

### **SISHONAS SYNOPSIS** #include <pthread.h: **#include <pthread.h>**

## **int pthread\_join(pthread\_t** *thread***, void \*\****retval***);**

# Compile and link with *−pthread*.

DESCRIPTION **DESCRIPTION** already teminated, then pthread\_join() returns immediately. The thread specified by thread must be joinalready terminated, then The **pthread\_join**() function waits for the thread specified by **pthread\_join**() returns immediately. The thread specified by *thread* to terminate. If that thread has must be join-

Ifable. *retval* is not NULL, then **pthread\_join** $($ ) copies the exit status of the target thread  $(i.e.,$  the value that the target thread supplied to **pthread\_exit** $(3)$ ) into the location pointed to by *\*retval*. If the target thread was canceled, then **PTHREAD\_CANCELED** is placed in *\*retval*.

If multiple threads simultaneously try to join with the same thread, the results are undefined. If the thread calling pthread join() is canceled, then the target thread will remain joinable  $(i.e., it will not be detected.)$ <br>calling pthread joi If multiple threads simultaneously try to join with the same thread, the results are undefined. If the thread **pthread\_join**() is canceled, then the target thread will remain joinable (i.e., it will not be detached).

## **RETURN VALUE RETURN VALUE**

On success, pthread\_join() returns 0, on error, it returns an error number On success, **pthread\_join**() returns 0; on error, it returns an error number.

### ERRORS **ERRORS EDEADLK EDEADLK**

A deadlock was detected (e.g., two threads tried to join with each other); or thread specifies the calling thread. calling thread. A deadlock was detected (e.g., two threads tried to join with each other); or specifies the

# **EINVAL** *thread* is not a joinable thread

is not a joinable thread.

**EINVAL**

**TVANIH EINVAL**

Another thread is already waiting to join with this thread Another thread is already waiting to join with this thread.

## **ESRCH**

**NOTES**

No thread with the ID No thread with the ID thread could be found could be found.

After a successful call to **pthread** join(), the caller is guaranteed that the target thread has terminated. After a successful call to **pthread\_join**(), the caller is guaranteed that the target thread has terminated.

Joining with a thread that has previously been joined results in undefined behavior Joining with a thread that has previously been joined results in undefined behavior.

threads have accumulated, it will no longer be possible to create new threads (or processes) threads have accumulated, it will no longer be possible to create new threads (or processes). Avoid doing this, since each zombie thread consumes some system resources, and when enough zombie Av oid doing this, since each zombie thread consumes some system resources, and when enough zombie Failure to join with a thread that is joinable (i.e., one that is not detached), produces a "zombie thread" ilure to join with a thread that is joinable (i.e., one that is not detached), produces a "zombie thread".

believe you need this functionality, you probably need to rethink your application design. believe you need this functionality, you probably need to rethink your application design. There is no pthreads analog of waitpid(-1, &status, 0), that is, "join with any terminated thread". If you There is no pthreads analog of *waitpid(-1, &status, 0)*, that is, "join with any terminated thread". If you

All of the threads in a process are peers: any thread can join with any other thread in the process All of the threads in a process are peers: any thread can join with any other thread in the process.

## **EXAMPLE EXAMPLE**

(3).

### **SEE ALSO SEE ALSO** See **pthread\_create**

**pthread\_cancel**(3), **pthread\_create**(3), **pthread\_detach**(3), **pthread\_exit**(3), **pthread\_tryjoin\_np**(3), **pthreads**(7)

SP-Klausur Manual-Auszug SP-Klausur Manual-Auszug

2014-07-15 2014-07-15 1